# **ORIENTAÇÕES PARA ABERTURA DE PROCESSOS E SOLICITAÇÕES**

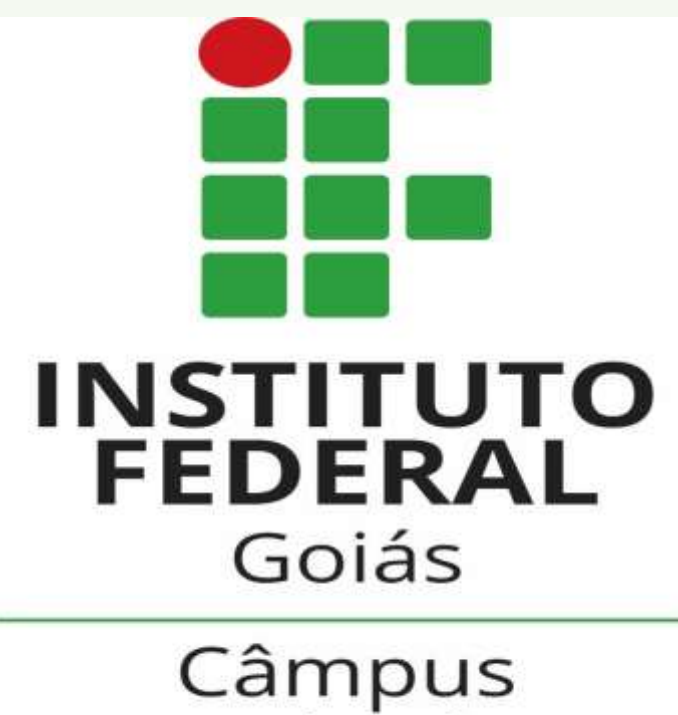

Anápolis

**OUTUBRO/2021**

#### **MINISTÉRIO DA EDUCAÇÃO SECRETARIA DE EDUCAÇÃO PROFISSIONAL E TECNOLÓGICA INSTITUTO FEDERAL DE EDUCAÇÃO, CIÊNCIA E TECNOLOGIA DE GOIÁS CÂMPUS ANÁPOLIS**

Elza Gabriela Godinho Miranda **Diretora-Geral**

Maria Tâmara de Moraes Guimarães Silva **Chefe do Departamento de Áreas Acadêmicas**

Jacques Elias de Carvalho **Gerente de Pesquisa, Pós-Graduação e Extensão**

Rose Cristina Chagas **Gerente de Administração**

Edson Silva de Carvalho **Coordenador de Administração Acadêmica e Apoio ao Ensino**

Equipe técnica responsável:

Edson Silva de Carvalho Fernanda Abrão Crote Silva Juliana Cecília Padilha de Resende Raiany Pires de Souza Tatiana Cristina Ribeiro **Elaboração e revisão**

Edson Silva de Carvalho **Projeto gráfico e ilustração**

## **LISTA DE ABREVIATURAS E SIGLAS**

- CAA Coordenação de Apoio Administrativo
- CAAAE Coordenação de Administração Acadêmica e Apoio ao Ensino
- CAPD Coordenação de Apoio Pedagógico ao Discente
- CERD Coordenação de Expedição e Registro de Diplomas
- CORAE Coordenação de Registros Acadêmicos e Escolares
- CIEE Coordenação de Integração Empresa-Escola
- CPF Cadastro de Pessoa Física
- DAA Departamento de Áreas Acadêmicas
- DGA Diretoria de Gestão Acadêmica
- ENEM Exame Nacional do Ensino Médio
- GCI Guia de Certificação Institucional
- GEPEX Gerência de Pesquisa, Pós-Graduação e Extensão
- IES Instituição de Ensino Superior
- IFG Instituto Federal de Educação, Ciência e Tecnologia de Goiás
- SUAP Sistema Unificado de Administração Pública
- SPG Secretaria de Pós-Graduação
- PMIPES-GO Programa de Mobilidade entre Instituições Públicas do Ensino Superior
- do Estago de Goiás
- PPC Projeto Pedagógico de Curso
- PROCAP Programa de Capacitação
- PROEN Pró-Reitoria de Ensino
- PROEX Pró-Reitoria de Extensão
- PROPPG Pró-Reitoria de Pesquisa e Pós-Graduação
- TCC Trabalho de Conclusão do Curso

# **SUMÁRIO**

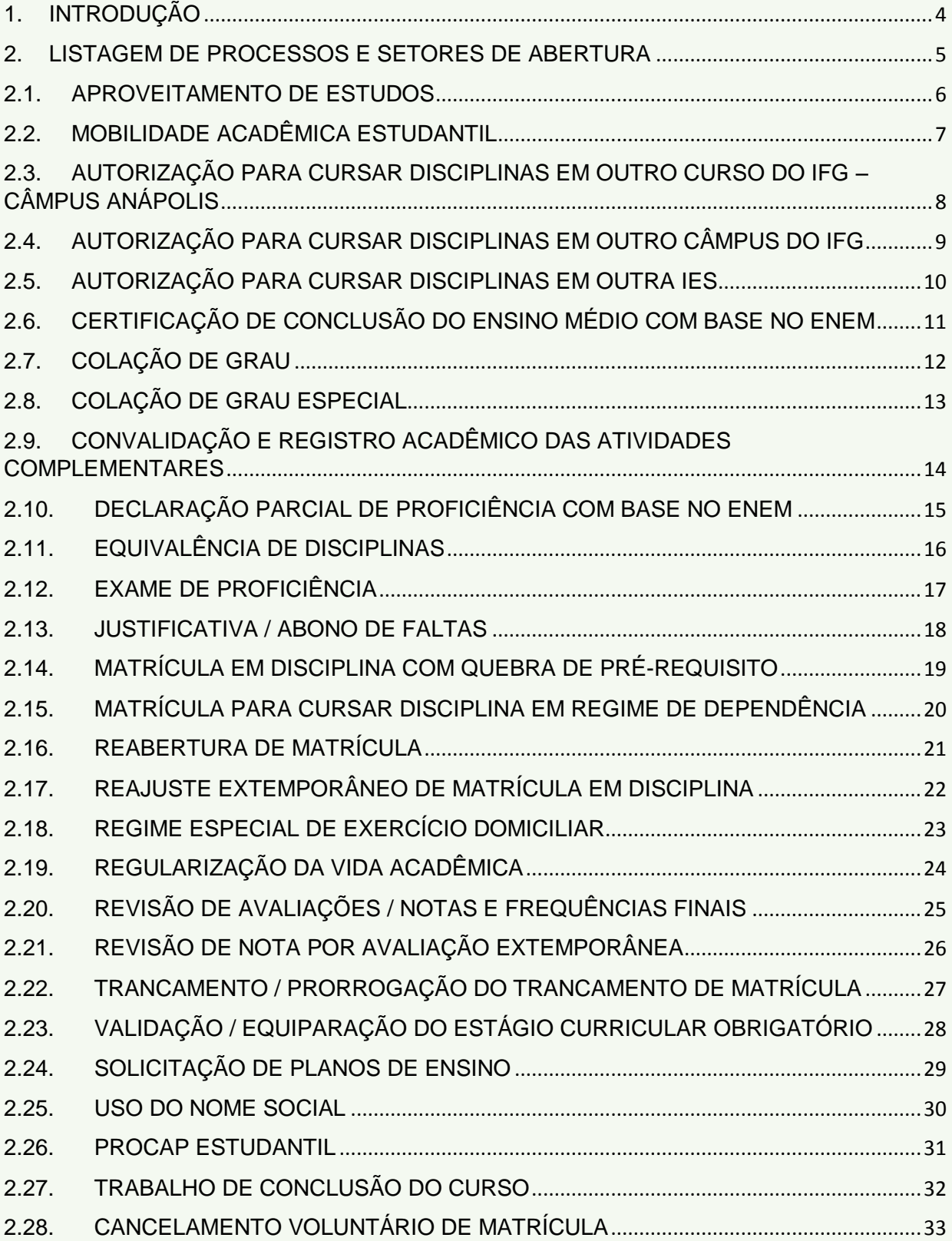

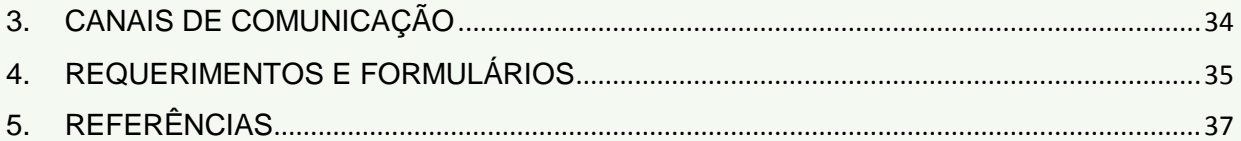

#### <span id="page-5-0"></span>**1. INTRODUÇÃO**

O presente material tem como objetivo principal orientar os estudantes e apresentar os fluxos de processos que serão abertos e tramitados pelos servidores do IFG - Câmpus Anápolis no Sistema Unificado de Administração Pública (SUAP).

Elaboramos não apenas com o objetivo de melhor situá-lo sobre as regras e demais procedimentos que devem ser efetuados para as diversas solicitações que deverão ser realizadas, mas também facilitar o seu entendimento a respeito desses processos e contribuir com a melhoria da agilidade e eficiência dos trâmites.

 Apresentamos neste informativo uma lista com os principais processos, bem como os documentos necessários para sua abertura e fluxo de tramitação desde o início até a finalização.

Você encontrará ainda canais de comunicação direta com as coordenações e os servidores responsáveis pelo desenvolvimento de todas as etapas a serem realizadas.

#### <span id="page-6-0"></span>**2. LISTAGEM DE PROCESSOS E SETORES DE ABERTURA**

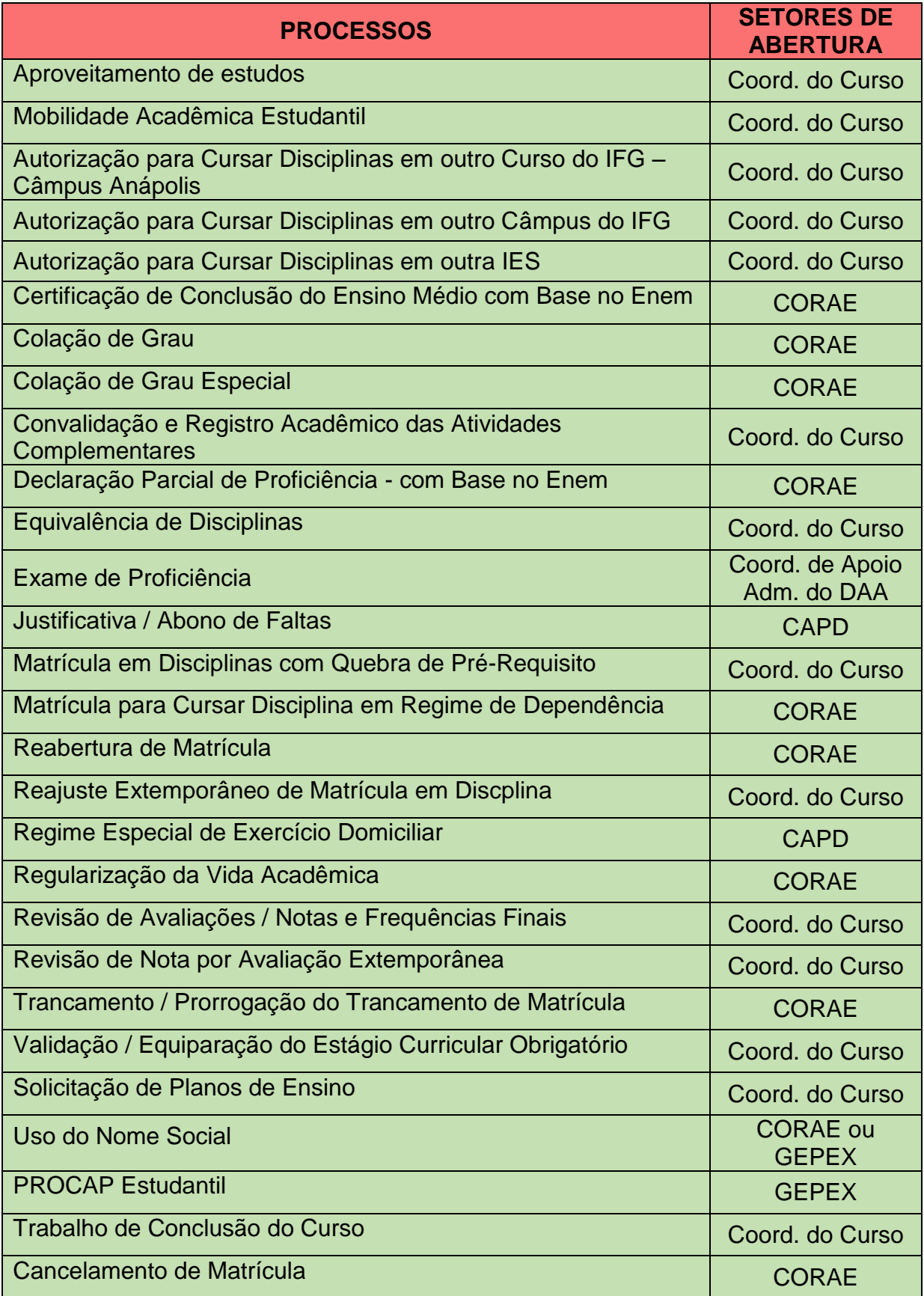

## <span id="page-7-0"></span>**2.1. APROVEITAMENTO DE ESTUDOS**

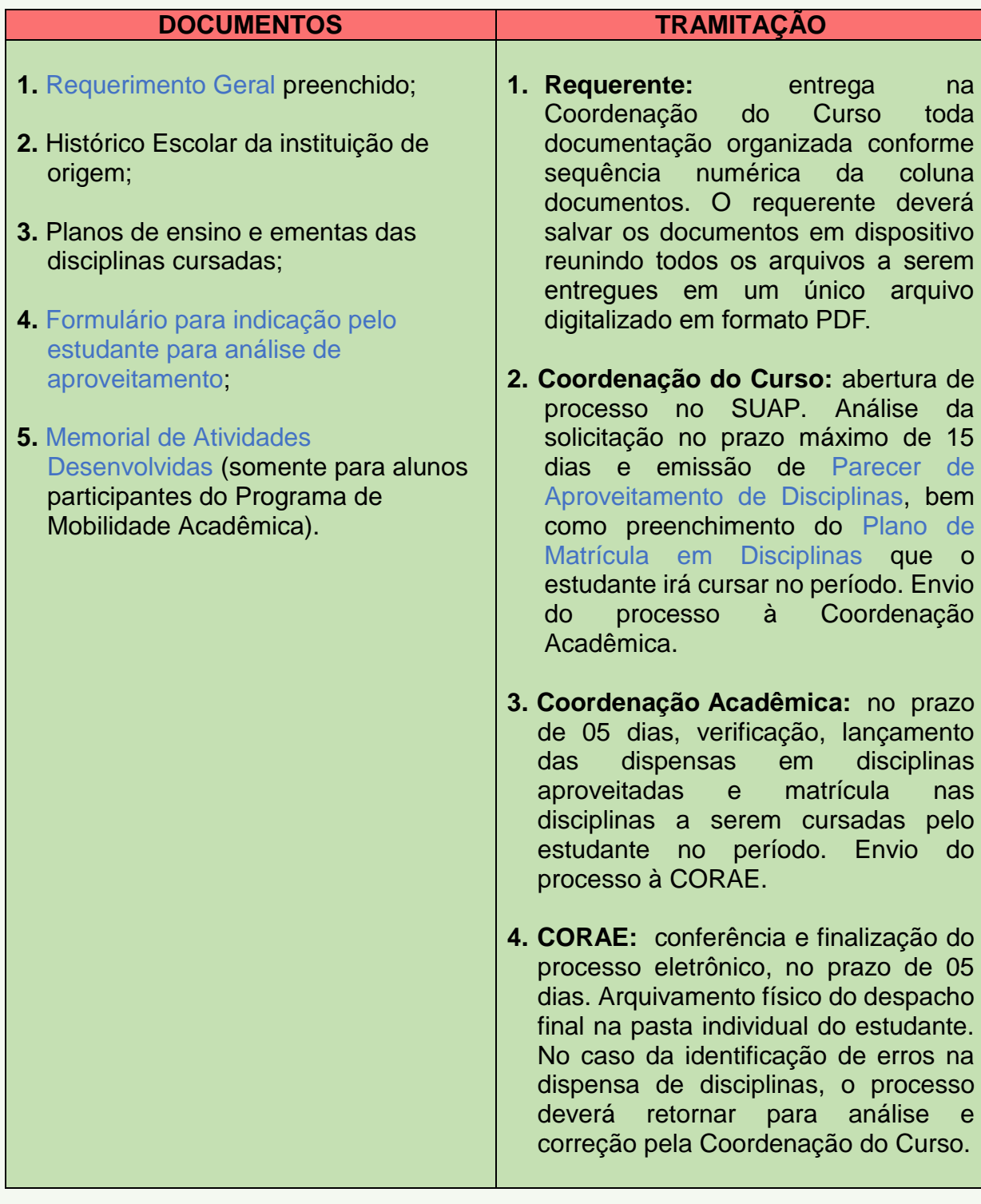

## <span id="page-8-0"></span>**2.2. MOBILIDADE ACADÊMICA ESTUDANTIL**

*O aluno poderá cursar disciplinas, simultaneamente, na Instituição/Câmpus de origem e no Câmpus ou na IES de destino, desde que haja compatibilidade de horários, disponibilidade de vaga na turma, atendidos os pré-requisitos constantes do PPC do curso.*

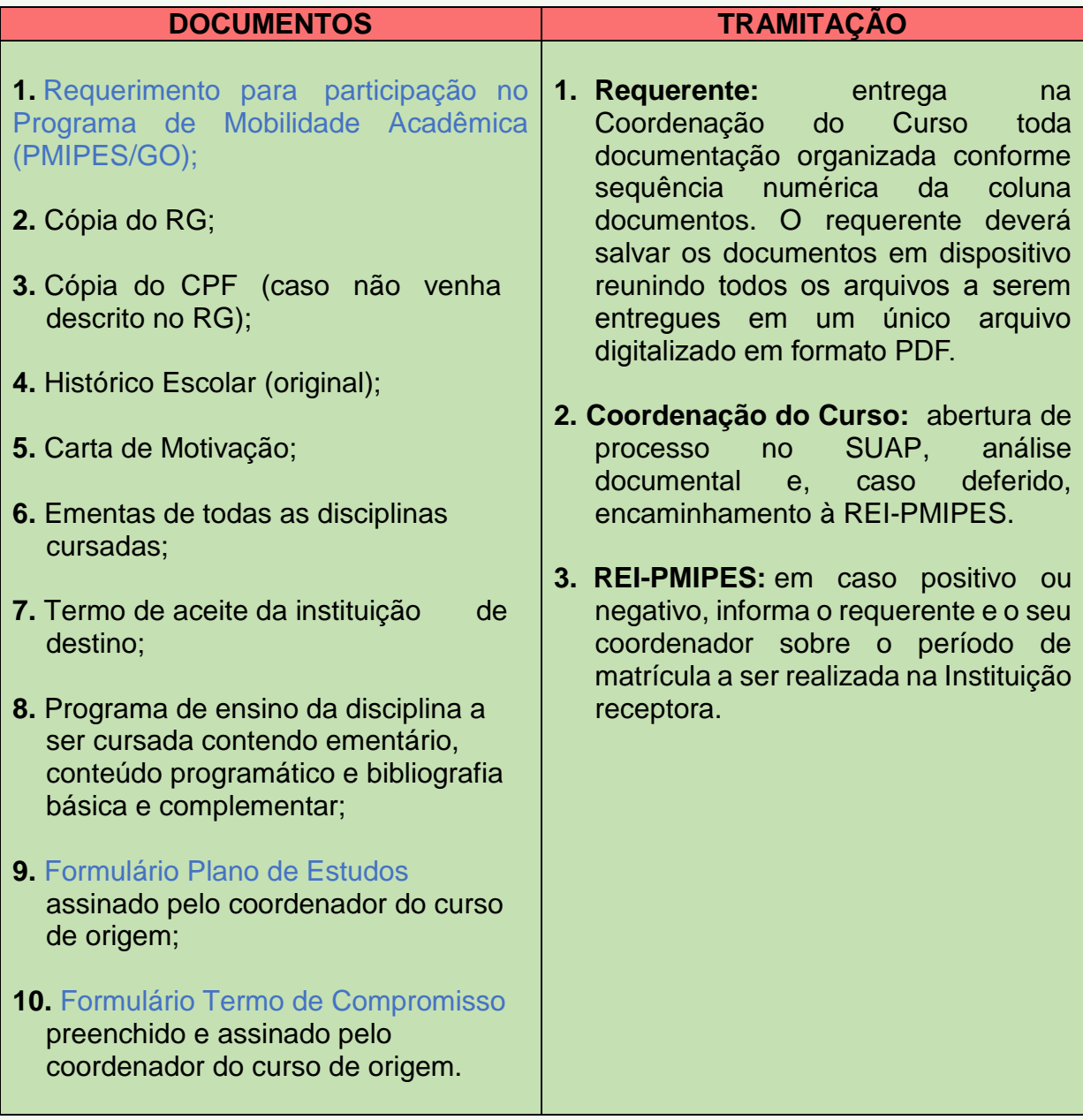

#### <span id="page-9-0"></span>**2.3. AUTORIZAÇÃO PARA CURSAR DISCIPLINAS EM OUTRO CURSO DO IFG – CÂMPUS ANÁPOLIS**

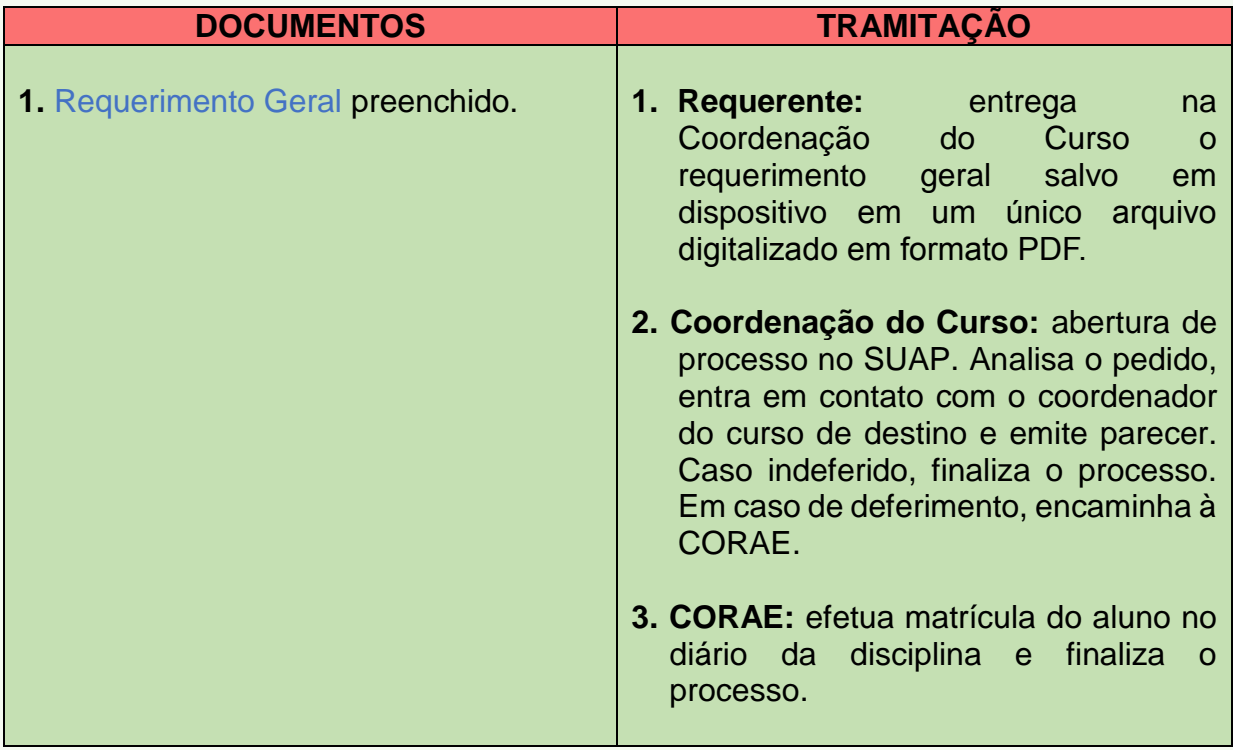

## <span id="page-10-0"></span>**2.4. AUTORIZAÇÃO PARA CURSAR DISCIPLINAS EM OUTRO CÂMPUS DO IFG**

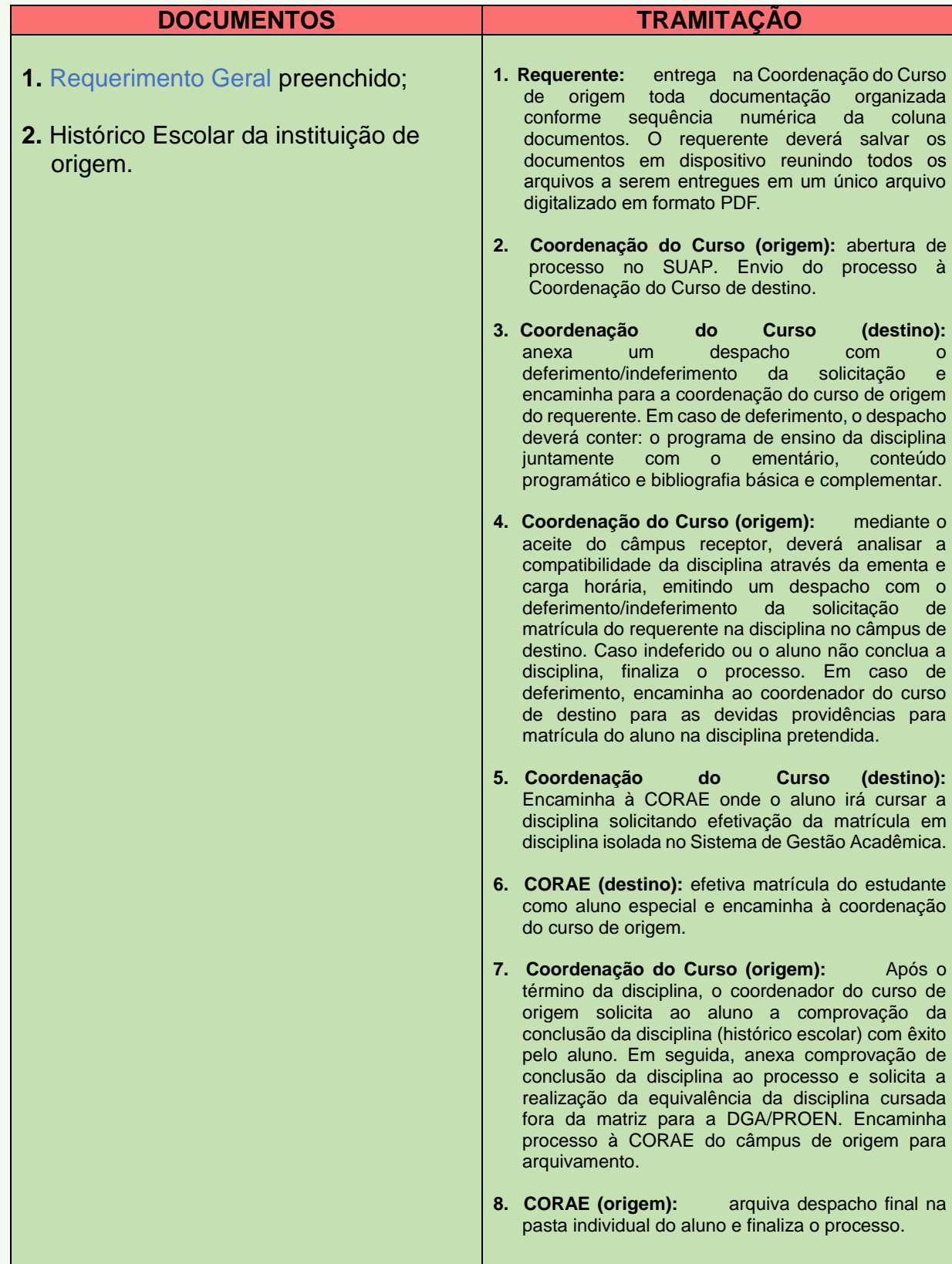

# **2.5. AUTORIZAÇÃO PARA CURSAR DISCIPLINAS EM OUTRA IES**

<span id="page-11-0"></span>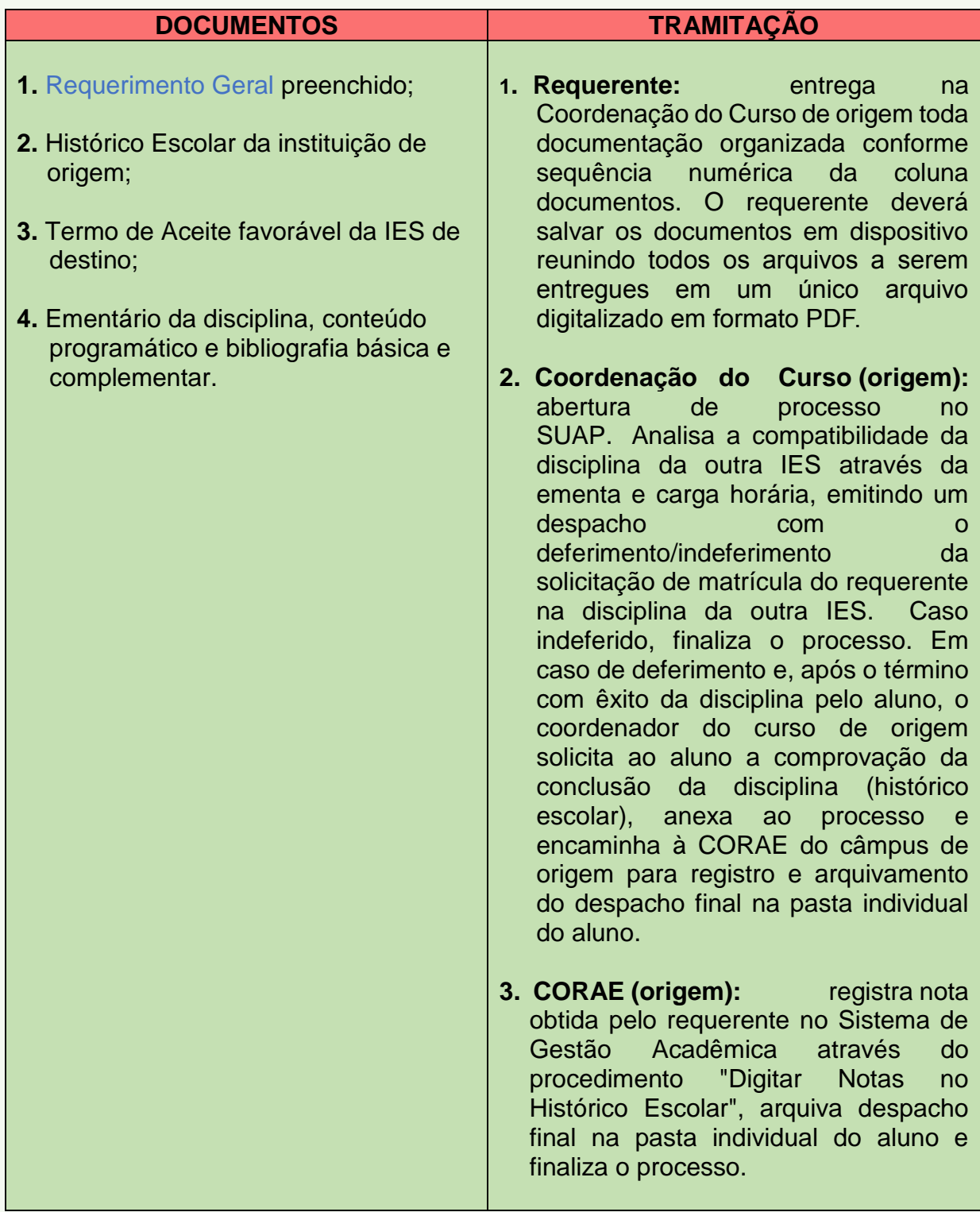

## <span id="page-12-0"></span>**2.6. CERTIFICAÇÃO DE CONCLUSÃO DO ENSINO MÉDIO COM BASE NO ENEM**

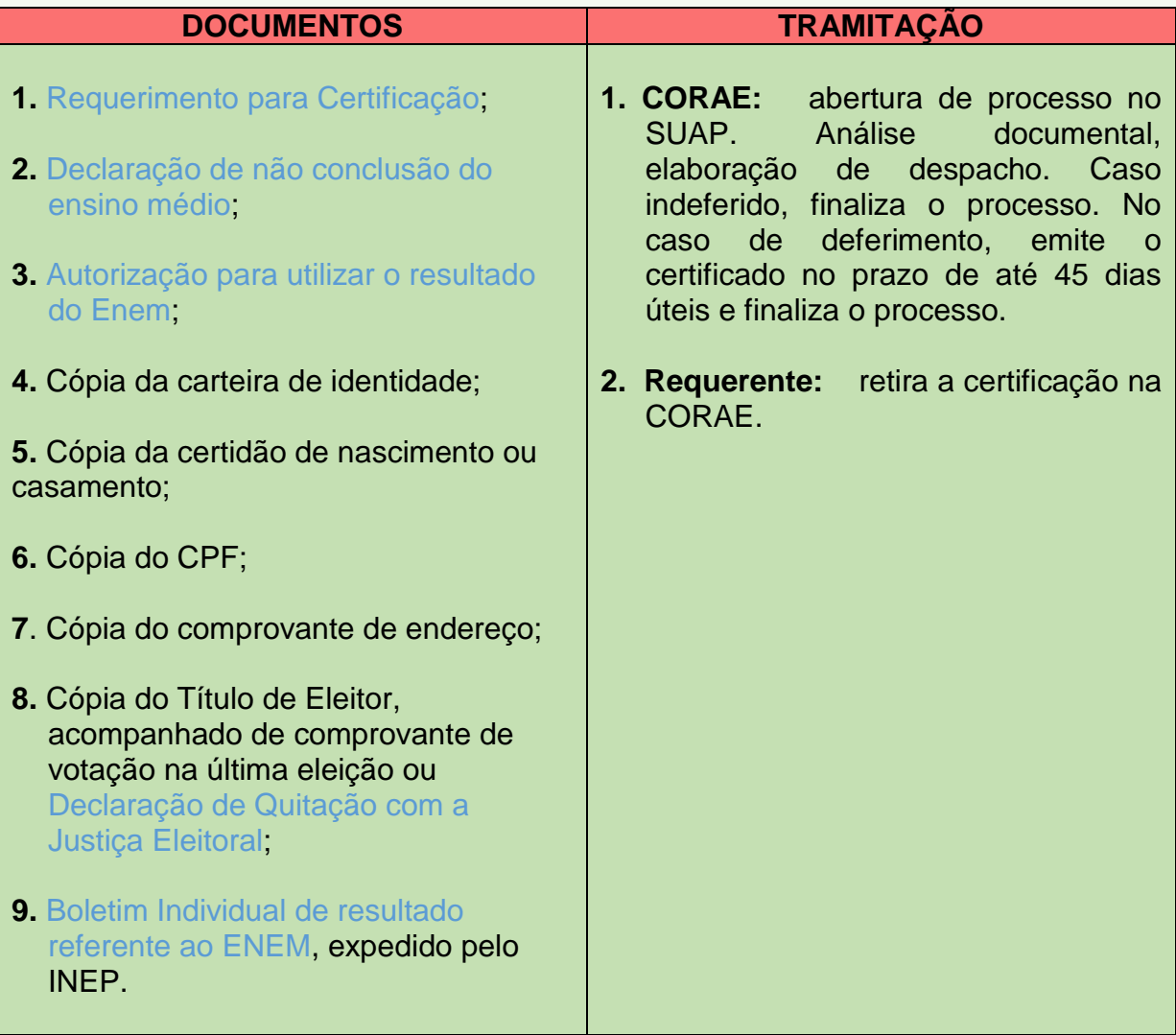

# <span id="page-13-0"></span>**2.7. COLAÇÃO DE GRAU**

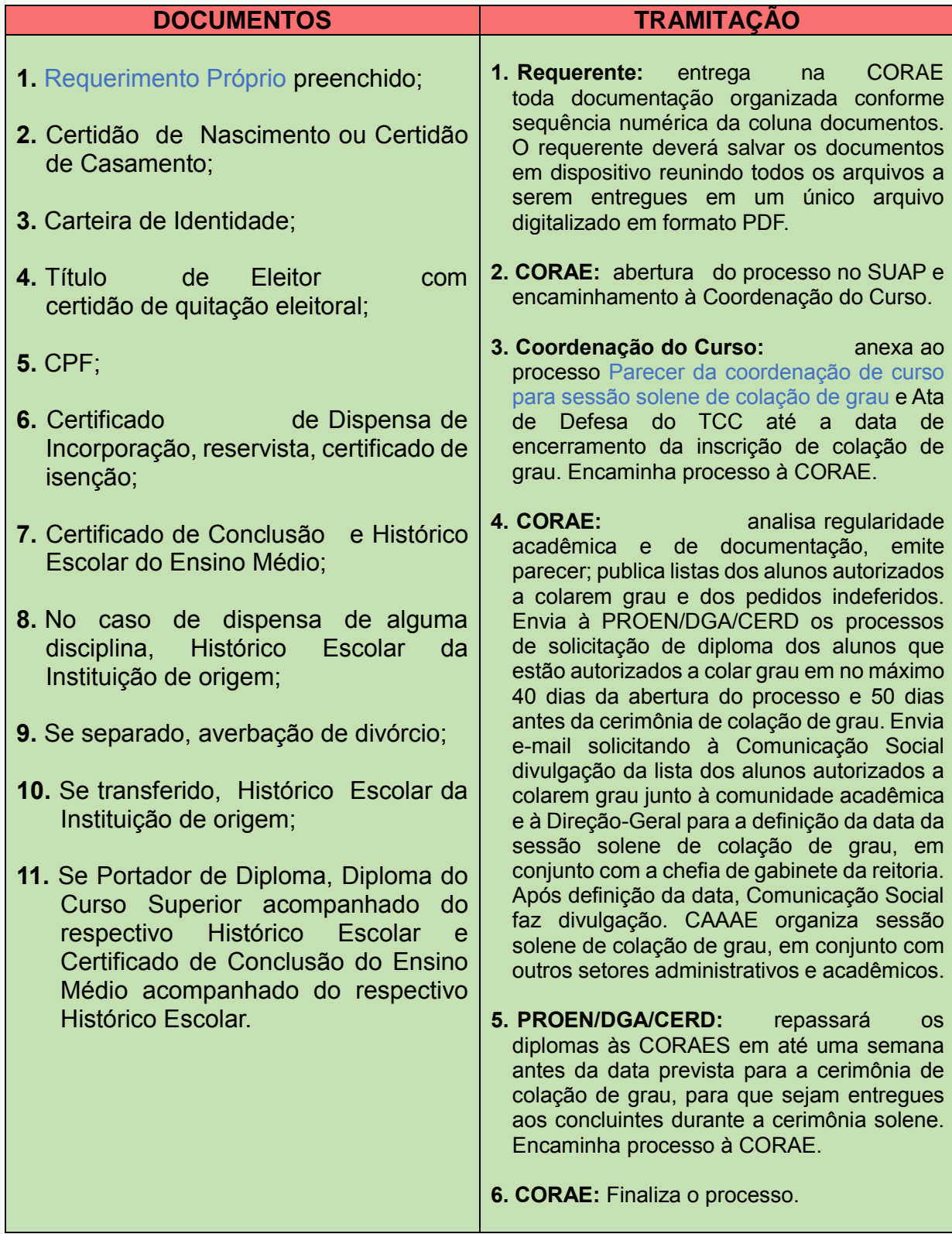

# <span id="page-14-0"></span>**2.8. COLAÇÃO DE GRAU ESPECIAL**

*O aluno que participar da sessão de colação de grau especial não poderá participar da cerimônia solene de colação de grau.*

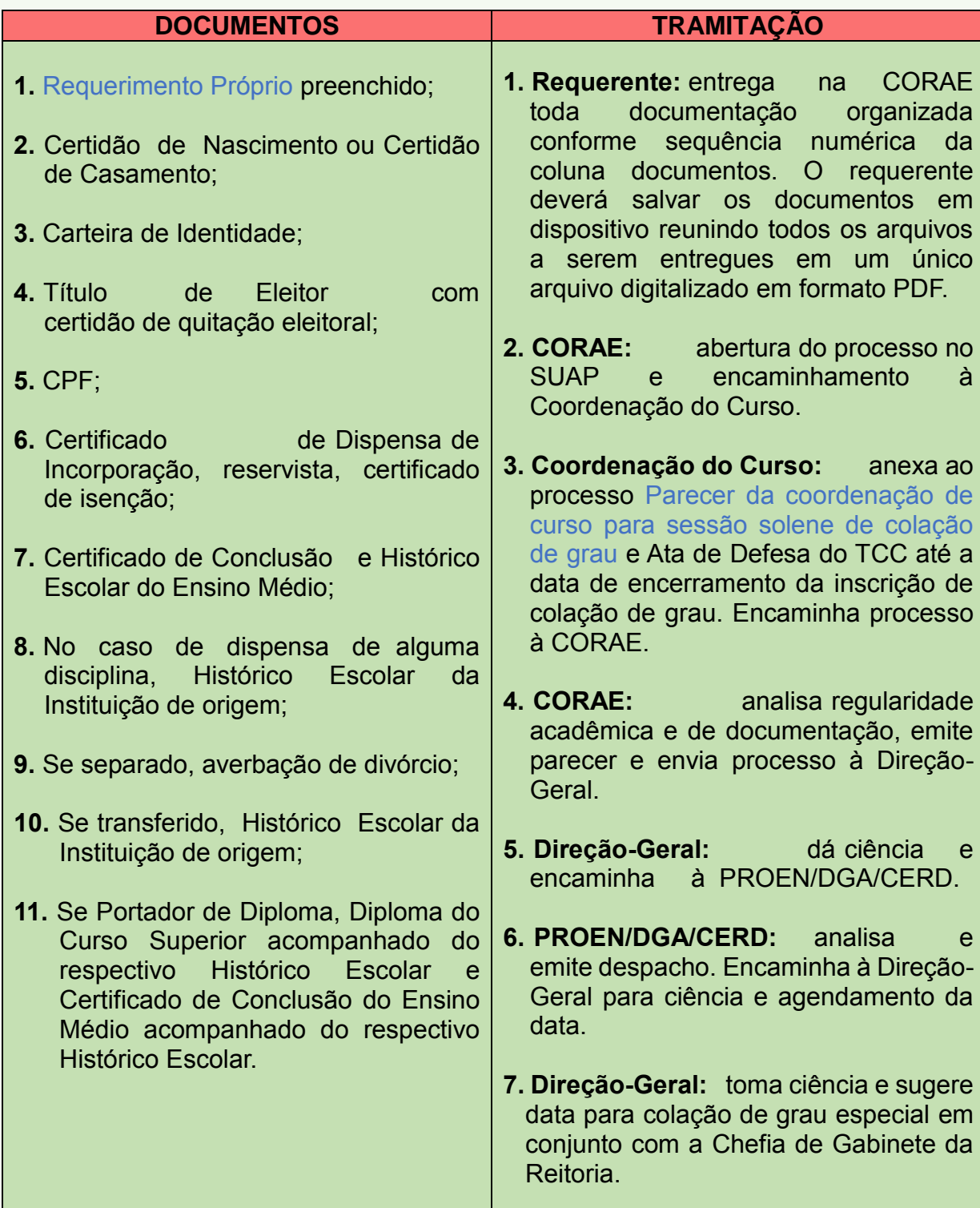

#### <span id="page-15-0"></span>**2.9. CONVALIDAÇÃO E REGISTRO ACADÊMICO DAS ATIVIDADES COMPLEMENTARES**

![](_page_15_Picture_113.jpeg)

# <span id="page-16-0"></span>**2.10. DECLARAÇÃO PARCIAL DE PROFICIÊNCIA COM BASE NO ENEM**

![](_page_16_Picture_123.jpeg)

# <span id="page-17-0"></span>**2.11. EQUIVALÊNCIA DE DISCIPLINAS**

*Não é necessária a abertura de processo no SUAP.*

![](_page_17_Picture_79.jpeg)

## <span id="page-18-0"></span>**2.12. EXAME DE PROFICIÊNCIA**

*O exame de proficiência não poderá ser concedido para disciplinas que exijam pré-requisito que ainda não foram cursados ou em que o aluno tenha sido reprovado em exame de proficiência anterior. Também não poderá ser concedido para alunos que estejam matriculados em disciplinas isoladas ou em disciplinas nas quais tenham sido reprovados por nota ou falta.*

![](_page_18_Picture_203.jpeg)

#### <span id="page-19-0"></span>**2.13. JUSTIFICATIVA / ABONO DE FALTAS**

*Em casos de solicitação de reposição de atividades, o prazo para a solicitação de justificativa/abono de faltas é de até (03) três dias úteis após a realização da atividade na qual o estudante não compareceu.*

![](_page_19_Picture_107.jpeg)

## <span id="page-20-0"></span>**2.14. MATRÍCULA EM DISCIPLINA COM QUEBRA DE PRÉ-REQUISITO**

*Não é necessária a abertura de processo no SUAP.*

![](_page_20_Picture_84.jpeg)

## <span id="page-21-0"></span>**2.15. MATRÍCULA PARA CURSAR DISCIPLINA EM REGIME DE DEPENDÊNCIA**

*Não é necessária a abertura de processo no SUAP.*

![](_page_21_Picture_129.jpeg)

# <span id="page-22-0"></span>**2.16. REABERTURA DE MATRÍCULA**

![](_page_22_Picture_91.jpeg)

# <span id="page-23-0"></span>**2.17. REAJUSTE EXTEMPORÂNEO DE MATRÍCULA EM DISCIPLINA**

![](_page_23_Picture_76.jpeg)

## <span id="page-24-0"></span>**2.18. REGIME ESPECIAL DE EXERCÍCIO DOMICILIAR**

*O regime especial de exercício domiciliar, como compensação por ausência às aulas, amparado pelo Decreto-Lei nº 1.044/69 e pela Lei nº 6.202/75, será concedido: I - À aluna em estado de gestação, a partir do oitavo mês e durante três meses. II - Ao aluno com incapacidade física temporária (de ocorrência isolada ou esporádica), incompatível com a frequência às atividades escolares, desde que se verifique a conservação das condições intelectuais e emocionais necessárias para o prosseguimento da atividade acadêmica.*

![](_page_24_Picture_131.jpeg)

## <span id="page-25-0"></span>**2.19. REGULARIZAÇÃO DA VIDA ACADÊMICA**

*Autoriza, excepcionalmente, a matrícula dos estudantes ingressantes a partir do ano de 2004 que perderam o vínculo com a Instituição, para que possam concluir o curso de origem – Curso Técnico ou Curso de Graduação, na modalidade presencial e a distância.*

![](_page_25_Picture_155.jpeg)

## <span id="page-26-0"></span>**2.20. REVISÃO DE AVALIAÇÕES / NOTAS E FREQUÊNCIAS FINAIS**

*Durante o semestre letivo, o aluno poderá solicitar revisão de avaliações no prazo de até 02 dias úteis após a divulgação dos resultados. O aluno poderá requerer até 05 dias úteis após a divulgação das médias finais e frequências totais constantes do boletim de desempenho acadêmico, correção de lançamento de sua frequência e aproveitamento acadêmico. Após este período não será admitida qualquer alteração.*

![](_page_26_Picture_214.jpeg)

## <span id="page-27-0"></span>**2.21. REVISÃO DE NOTA POR AVALIAÇÃO EXTEMPORÂNEA**

*Exclusivo para alunos do curso Bacharelado em Ciência da Computação. Essa avaliação é aplicável ao discente que foi reprovado com uma nota no intervalo de 5,0 (cinco) a 5,9 (cinco vírgula nove) dentre 10 (dez) pontos possíveis, com frequência superior ou igual a 75% (setenta e cinco por cento), ocorrendo no período estipulado para o exame de proficiência do semestre subsequente à reprovação. Para ter direito a essa prova extemporânea, o discente precisa entrar com um processo no prazo de 48 (quarenta e oito) horas de conhecimento do resultado final da disciplina, e seguirá o mesmo trâmite da Revisão de Nota.*

![](_page_27_Picture_111.jpeg)

#### <span id="page-28-0"></span>**2.22. TRANCAMENTO / PRORROGAÇÃO DO TRANCAMENTO DE MATRÍCULA**

*O trancamento regular de matrícula no curso somente poderá ser requerido a partir do segundo período do curso, uma única vez, por um prazo máximo de dois períodos letivos, prorrogável por mais um. Após o prazo concedido de trancamento da matrícula e em período estabelecido no calendário acadêmico da Instituição, o aluno deverá protocolar pedido de reabertura de matrícula, sob pena de perda do direito à vaga.*

![](_page_28_Picture_101.jpeg)

## <span id="page-29-0"></span>**2.23. VALIDAÇÃO / EQUIPARAÇÃO DO ESTÁGIO CURRICULAR OBRIGATÓRIO**

*O estudante que exercer atividade profissional correlata ao seu curso, na condição de empregado, empresário ou autônomo, poderá solicitar a validação/equiparação dessas atividades como Estágio Curricular Obrigatório no momento em que estiver apto, conforme o PPC.* 

![](_page_29_Picture_112.jpeg)

# <span id="page-30-0"></span>**2.24. SOLICITAÇÃO DE PLANOS DE ENSINO**

*Não é necessária a abertura de processo no SUAP.*

![](_page_30_Picture_54.jpeg)

#### <span id="page-31-0"></span>**2.25. USO DO NOME SOCIAL**

*Nome social é o modo como a pessoa é reconhecida, identificada e denominada na sua comunidade e no meio social, uma vez que o nome civil não reflita a sua identidade de gênero.*

![](_page_31_Picture_94.jpeg)

## <span id="page-32-0"></span>**2.26. PROCAP ESTUDANTIL**

*A solicitação deverá ser formalizada pelo próprio estudante com prazo de até 30 dias antes do início do evento.*

![](_page_32_Picture_223.jpeg)

# <span id="page-33-0"></span>**2.27. TRABALHO DE CONCLUSÃO DO CURSO**

![](_page_33_Picture_112.jpeg)

## <span id="page-34-0"></span>**2.28. CANCELAMENTO VOLUNTÁRIO DE MATRÍCULA**

*Não é necessária a abertura de processo no SUAP. No caso de alunos menores, o Requerimento Geral deverá ser assinado pelo responsável legal.*

![](_page_34_Picture_54.jpeg)

# <span id="page-35-0"></span>**3. CANAIS DE COMUNICAÇÃO**

![](_page_35_Picture_115.jpeg)

#### <span id="page-36-0"></span>**4. REQUERIMENTOS E FORMULÁRIOS**

Nesta seção serão apresentados os requerimentos e formulários necessários à abertura e instrução dos processos. Todos estes documentos encontram-se disponíveis no link [http://www.ifg.edu.br/anapolis/campus/ensino/documentos?showall=&start=11.](http://www.ifg.edu.br/anapolis/campus/ensino/documentos?showall=&start=11)

- **Requerimento Geral;**
- Formulário para indicação pelo estudante para análise de aproveitamento;
- Parecer de Aproveitamento de Disciplinas;
- **Plano de Matrícula em Disciplinas;**
- **Formulário Plano de Estudos;**
- Requerimento para participação no Programa de Mobilidade Acadêmica (PMIPES/GO)
- Formulário Termo de Compromisso Mobilidade Acadêmica
- Memorial de Atividades Desenvolvidas Mobilidade Acadêmica
- Autorização para utilizar o resultado do ENEM;
- Declaração de não conclusão do Ensino Médio;
- Requerimento Certificado ENEM;
- Requerimento para Declaração Parcial de Proficiência;
- Parecer da coordenação de curso para sessão solene de colação de grau;
- Requerimento de Sessão Solene de Colação de Grau;
- Requerimento de Sessão Especial de Colação de Grau;
- Requerimento para Convalidação e Registro das Atividades Complementares;
- Requerimento de Justificativa e Abono de Faltas;
- Requerimento para Reabertura de Matrícula;
- **Requerimento para Trancamento de Matrícula;**
- Formulário de Equiparação do Estágio Curricular Obrigatório;
- Formulário de Validação do Estágio Curricular Obrigatório;
- Autorização dos pais ou responsáveis legais, para menores de 18 anos PROCAP;
- Formulário de Análise de Documentação PROCAP;
- Formulário para Solicitação de Auxílio PROCAP Estudantil;
- Relatório de Atividades PROCAP;
- Carta de aceite do orientador;
- Ficha de inscrição no TCC;
- Modelo de documento padrão do IFG Câmpus Anápolis

#### <span id="page-38-0"></span>**5. REFERÊNCIAS**

#### IFG. **Guia DAA-PROEN.** Disponível em:

[http://guiadaa.ifg.edu.br/mediawiki/index.php/Autoriza%C3%A7%C3%A3o\\_de\\_Matr%C](http://guiadaa.ifg.edu.br/mediawiki/index.php/Autoriza%C3%A7%C3%A3o_de_Matr%C3%ADcula_para_Cursar_Disciplinas_Isoladas_em_Outro_C%C3%A2mpus_do_IFG_ou_Outra_IES) [3%ADcula\\_para\\_Cursar\\_Disciplinas\\_Isoladas\\_em\\_Outro\\_C%C3%A2mpus\\_do\\_IFG\\_ou](http://guiadaa.ifg.edu.br/mediawiki/index.php/Autoriza%C3%A7%C3%A3o_de_Matr%C3%ADcula_para_Cursar_Disciplinas_Isoladas_em_Outro_C%C3%A2mpus_do_IFG_ou_Outra_IES) Outra IES. Acesso em: 19 mai. 2021.

#### IFG. **Guia DAA-PROEN.** Disponível em:

http://guiadaa.ifg.edu.br/mediawiki/index.php/Quebra\_de\_Co/Pr%C3%A9-Requisitos. Acesso em: 19 mai. 2021.

#### IFG. **Guia DAA-PROEN.** Disponível em:

http://quiadaa.ifg.edu.br/mediawiki/index.php/Abertura\_de\_Chamados. Acesso em: 19 mai. 2021. Acesso em: 19 mai. 2021.

#### IFG. **Guia DAA-PROEN.** Disponível em:

http://guiadaa.ifg.edu.br/mediawiki/index.php/Matr%C3%ADcula\_de\_Alunos\_Especiais \_e\_Intercambistas. Acesso em: 19 mai. 2021.

IFG. **[IN/PROEN nº 01,](http://www.ifg.edu.br/attachments/article/98/INSTRU%C3%87%C3%83O%208_2020%20-%20REI-PROEN_REITORIA_IFG.pdf)** 26 de abril de 2016. Goiânia, abr. 2016. Disponível em: http://www.ifg.edu.br/attachments/article/1397/in\_proen\_01\_dependncia.pdf. Acesso em: 19 mai. 2021.

IFG. **IN/PROEN nº 03,** 11 de [setembro de 2019.](http://www.ifg.edu.br/attachments/article/98/INSTRU%C3%87%C3%83O%208_2020%20-%20REI-PROEN_REITORIA_IFG.pdf) Goiânia, set. 2019. Disponível em: [http://www.ifg.edu.br/attachments/article/98/INSTRU%C3%87%C3%83O%208\\_2020%](http://www.ifg.edu.br/attachments/article/98/INSTRU%C3%87%C3%83O%208_2020%20-%20REI-PROEN_REITORIA_IFG.pdf) [20-%20REI-PROEN\\_REITORIA\\_IFG.pdf.](http://www.ifg.edu.br/attachments/article/98/INSTRU%C3%87%C3%83O%208_2020%20-%20REI-PROEN_REITORIA_IFG.pdf) Acesso em: 19 mai. 2021.

IFG. **[IN/PROEN nº 08,](http://www.ifg.edu.br/attachments/article/98/INSTRU%C3%87%C3%83O%208_2020%20-%20REI-PROEN_REITORIA_IFG.pdf)** 09 de março de 2018. Goiânia, mar. 2018. Disponível em: http://www.ifg.edu.br/attachments/article/98/IN\_JUSTIFICATIVA-FINAL-REVISADA%20-%20CAMARA%20corrigida%20em%2006.04.pdf. Acesso em: 19 mai. 2021.

IFG. **[PORTARIA NORMATIVA 11/2019,](http://www.ifg.edu.br/attachments/article/98/INSTRU%C3%87%C3%83O%208_2020%20-%20REI-PROEN_REITORIA_IFG.pdf)** 06 de setembro de 2019. Goiânia, set. 2019. Disponível em:

http://www.ifg.edu.br/attachments/article/98/PORTARIA%20NORMATIVA%2011\_2019 %20-%20REITORIA\_IFG.pdf. Acesso em: 19 mai. 2021.

#### IFG. **[PROJETO PEDAGÓGICO DO CURSO DE BACHARELADO EM CIÊNCIA DA](http://www.ifg.edu.br/attachments/article/98/INSTRU%C3%87%C3%83O%208_2020%20-%20REI-PROEN_REITORIA_IFG.pdf)  [COMPUTAÇÃO.](http://www.ifg.edu.br/attachments/article/98/INSTRU%C3%87%C3%83O%208_2020%20-%20REI-PROEN_REITORIA_IFG.pdf)** Disponível em:

file:///C:/Users/User/Downloads/IFG\_An%C3%A1polis\_-

\_Bachar.\_em\_Ci%C3%AAncia\_da\_Computa%C3%A7%C3%A3o\_-\_PPC\_2020.pdf Acesso em: 19 mai. 2021.

IFG. **Resolução CONSUP/IFG n.º 029**, de 17 de outubro de 2016. Aprova o Regulamento das Sessões de Colação de Grau dos Cursos de Graduação do Instituto Federal de Educação, Ciência e Tecnologia de Goiás.

IFG. **Resolução CONSUP/IFG n.º 030**, de 17 de outubro de 2016. Aprova o Regulamento para o Uso do Nome Social no âmbito do Instituto Federal de Educação, Ciência e Tecnologia de Goiás.

IFG. **Resolução CONSUP/IFG n.º 04**, de 23 de fevereiro de 2015. Aprova o Regulamento relativo às normas e procedimentos para a mobilidade acadêmica de estudantes dos cursos regulares do IFG.

IFG. **Resolução CONSUP/IFG n.º 056**, de 03 de fnovembro de 2014. Aprova a certificação de conclusão do ensino médio e a declaração parcial de proficiência, com base no Exame Nacional do Ensino Médio – ENEM, a serem realizadas pelo Instituto Federal de Educação, Ciência e Tecnologia de Goiás.

IFG. **Resolução CONSUP/IFG n.º 057**, de 17 de novembro de 2014. Aprova o Regulamento relativo ao estágio curricular dos cursos de educação profissional técnica de nível médio e do ensino superior do Instituto Federal de Educação, Ciência e Tecnologia de Goiás.

IFG. **Resolução CONSUP/IFG n.º 08**, de 30 de março de 2017. Aprova o Regulamento Acadêmico dos Cursos Técnico-Integrados ao Ensino Médio, na Modalidade de Educação de Jovens e Adultos ofertados pelo Instituto Federal de Educação, Ciência e Tecnologia de Goiás – IFG.

IFG. **Resolução CONSUP/IFG n.º 16**, de 18 de abril de 2016. Aprova o Regulamento do Programa de Capacitação Estudantil – PROCAP ESTUDANTIL.

IFG. **Resolução CONSUP/IFG n.º 16**, de 26 de dezembro de 2011. Aprova o regulamento das atividades complementares dos cursos de graduação do Instituto Federal de Educação, Ciência e Tecnologia de Goiás.

IFG. **Resolução CONSUP/IFG n.º 18**, de 26 de dezembro de 2011. Aprova o regulamento do exame de proficiência dos cursos de graduação do Instituto Federal de Educação, Ciência e Tecnologia de Goiás.

IFG. **Resolução CONSUP/IFG n.º 19**, de 26 de dezembro de 2011. Aprova o regulamento acadêmico dos cursos de graduação do Instituto Federal de Educação. Ciência e Tecnologia de Goiás.

IFG. **Resolução CONSUP/IFG n.º 20**, de 26 de dezembro de 2011. Aprova o regulamento das atividades complementares dos cursos técnicos do Instituto Federal de Educação, Ciência e Tecnologia de Goiás.

IFG. **Resolução CONSUP/IFG n.º 22**, de 26 de dezembro de 2011. Aprova o regulamento acadêmico dos cursos da educação profissional técnica de nível médio integrada ao ensino médio do Instituto Federal de Educação. Ciência e Tecnologia de Goiás.

IFG. **Resolução CONSUP/IFG n.º 27**, de 11 de agosto de 2014. Aprova o Regulamento relativo ao do Corpo Discente do Instituto Federal de Educação Ciência e Tecnologia de Goiás.

IFG. **Resolução CONSUP/IFG n.º 28**, de 11 de agosto de 2014. Aprova o Regulamento relativo ao Trabalho de Conclusão de Curso dos Cursos de Graduação do Instituto Federal de Educação, Ciência e Tecnologia de Goiás.

![](_page_40_Picture_0.jpeg)